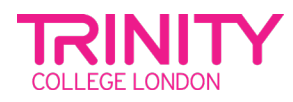

# Dialogue Making in Audacity

# **OBJECTIVE**

To help students improve their speaking and listening skills by creating and recording dialogues using Audacity.

# **MATERIALS**

Audacity software (can be downloaded for free from audacityteam.org)

Computers or laptops with audio recording capabilities

A list of conversation prompts or scenarios for students to use in their dialogues

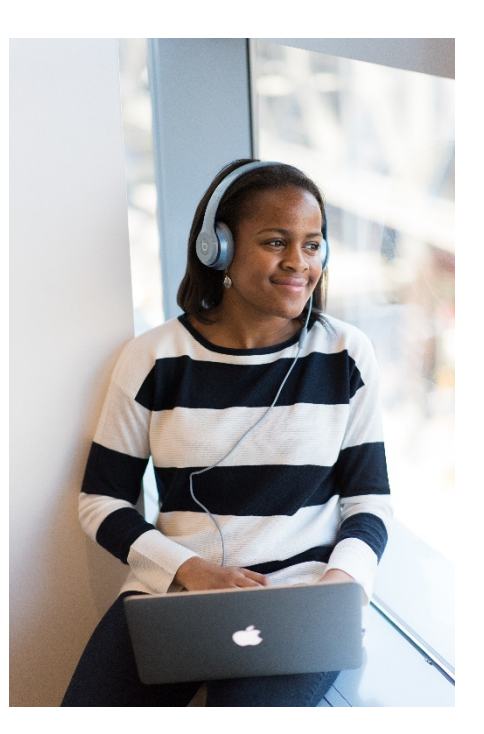

### PROCEDURE

Introduction to Audacity: Show students how to download and install Audacity, and demonstrate the basic features of the software.

Preparation: Provide students with a list of conversation prompts or scenarios for their dialogues. Have them work in pairs or small groups to come up with their dialogues, practicing their pronunciation and intonation.

Recording the dialogues: Have students use Audacity to record their dialogues. Encourage them to speak clearly and naturally, and to use appropriate intonation and pacing.

Listening and analysis: Play back the recordings of the dialogues and have students listen to their recordings. Have them analyse their pronunciation, intonation, and pacing and identify areas for improvement.

Feedback and revision: Provide students with feedback on their recordings and have them revise their dialogues as needed. Encourage them to listen to their revised recordings and compare their progress over time.

# ASSESSMENT

Observe students as they create and record their dialogues using Audacity.

Evaluate the final recordings they submit, giving feedback on pronunciation, intonation, and pacing.

# **NOTE**

This lesson plan can be adapted to meet the needs of different skill levels and ages.

It's important to provide a supportive and non-threatening environment for students to practice their speaking and listening skills, and to emphasize that making mistakes is a normal part of the learning process.